will allow you to create your own notifications use your existing tip notifications for your Tiltify campaign! Check out the link for more information as to how to set that up!

## **Broadcaster Guide: Setting Up Your Account + Creating Your First Campaign**

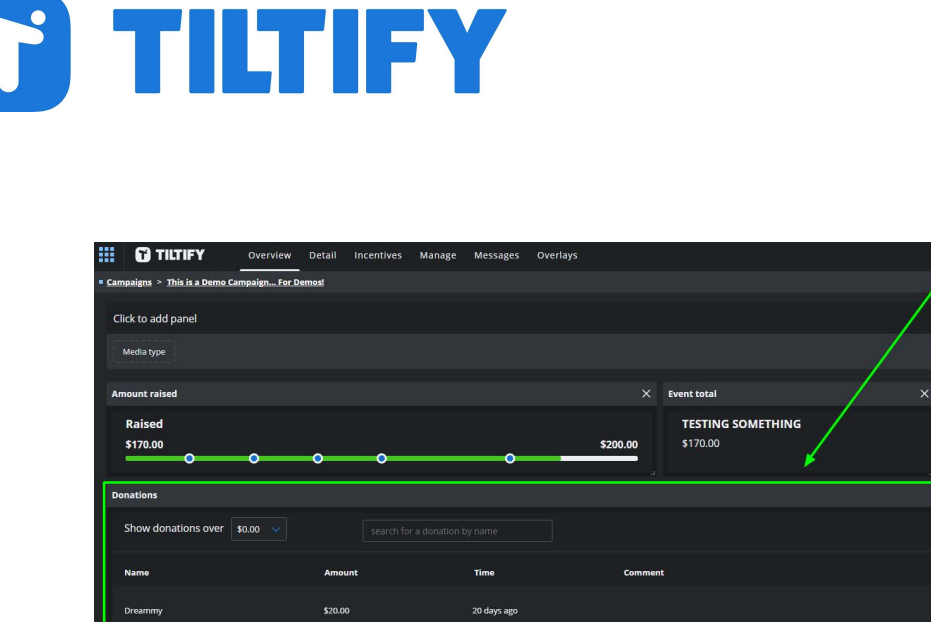

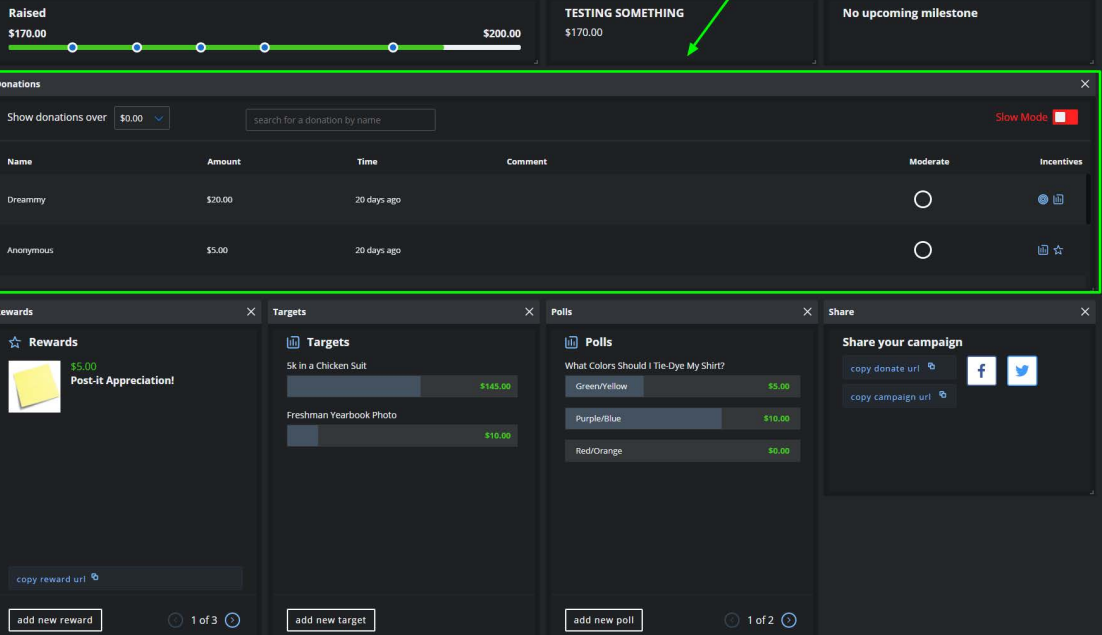

**aĂŶŐŝ LJŽƵƌ ĐĂŵƉŝŐŶ͕ >/s͊** - When your campaign is published, your Overview

page will turn into a fundraising command center! If you are using any of our donation incentives (such as Rewards or Polls), you can use the Donors page to see what rewards were redeemed with their donation! Read and track donations live! You can also use this page to moderate donation comments and remove any that might be offensive

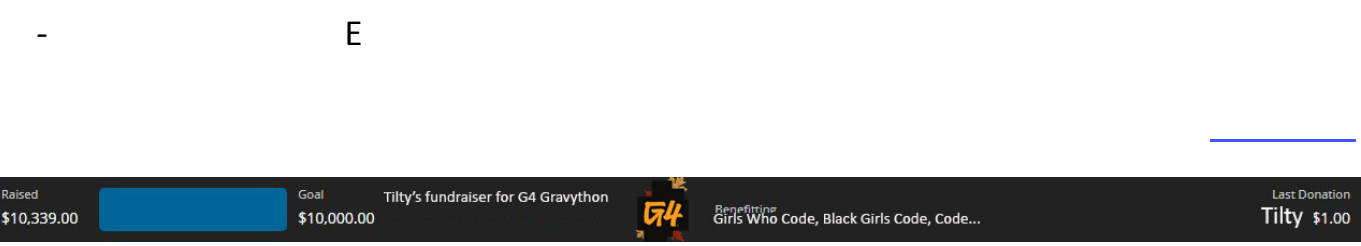

. ^ĞƚŝŶŐ ƵƉ WŽƉͲsƉ ŽŶĂƚŝ cŽƚŝĨĐĂŶƐ - Just like how broadcasters have notifications for their subscribers/personal tips, having donation notifications for your charity fundraiser is a MUST! While you could use our Tiltify API to create your own notifications, we also have that

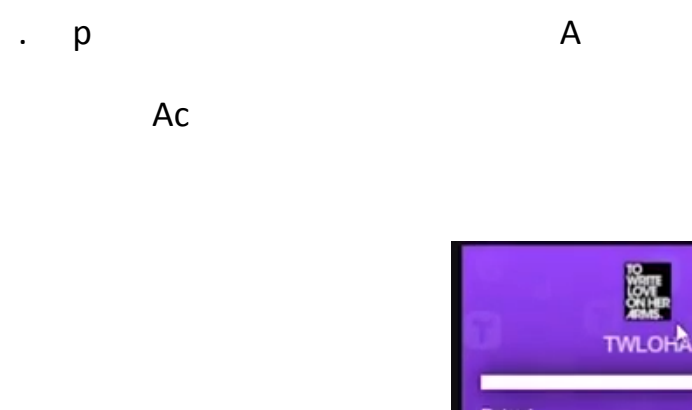

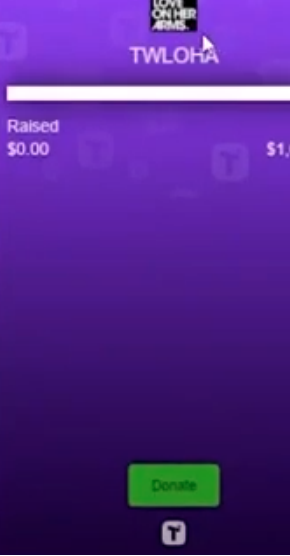

**Supporting kesources** 

**donation noti ications Schedules and more** 

## **Advanced kesources**

teams and team campaigns. Gearn more about adding a donation link to your YouTube videos. Gearn more about adding campaign incentives.

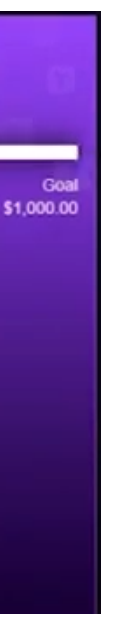

and Stream-lements and or